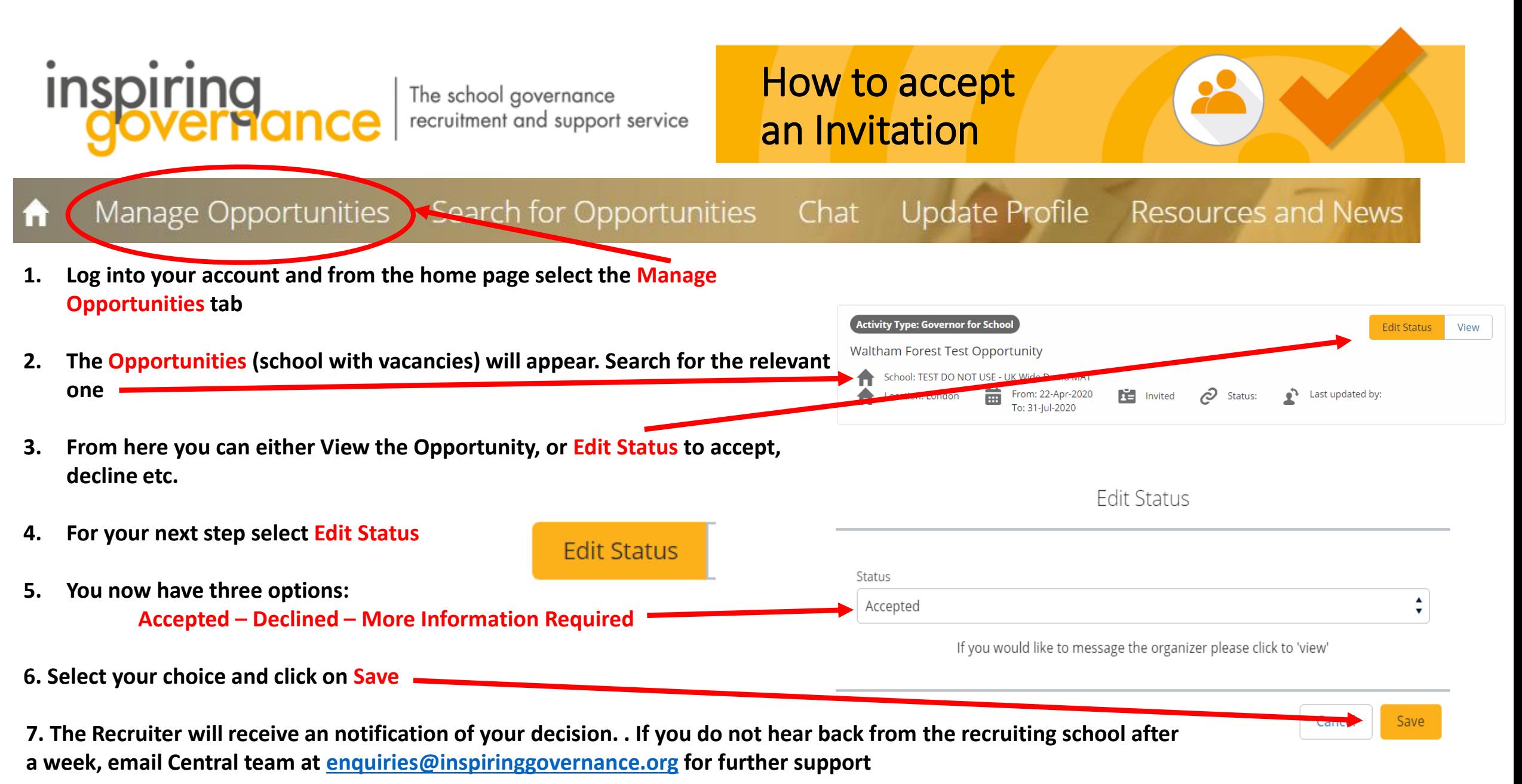

www.inspiringgovernance.org

 $\Omega$   $\Omega$ 

 $\mathbf{v}$